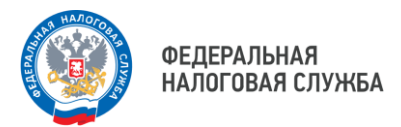

## **Перевыпуск**

## **квалифицированного сертификата электронной подписи (КЭП)**

**могут оформить в Личных кабинетах ЮЛ и ИП владельцы КЭП, ранее получившие её в УЦ ФНС России или у доверенных лиц УЦ ФНС России**

**(при условии действующей КЭП, на момент перевыпуска)**

**В личном кабинете юридического лица заявление на перевыпуск КЭП можно подать в разделе «Заявления. Запросы» – «Электронная подпись (КЭП)»**

**В личном кабинете индивидуального предпринимателя заявление на перевыпуск КЭП можно подать в разделе «Услуги. Сервисы» – «Перевыпуск сертификата ЭП»**

## **УДОСТОВЕРЯЮЩИЙ ЦЕНТР ФНС РОССИИ В ЧУКОТСКОМ АВТОНОМНОМ ОКРУГЕ**

**г. Анадырь, ул. Энергетиков, д.14, тел. (42722) 2-94-24, 2-94-09**

**Для получения КЭП в первый раз необходимо предоставить**

- основной документ, удостоверяющий личность
- СНИЛС
- USB-носитель ключевой информации (токен), сертифицированный ФСТЭК России или ФСБ России для записи КЭП

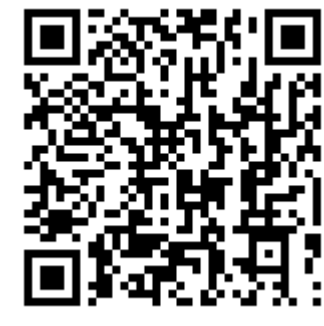

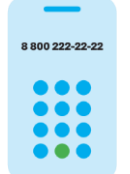

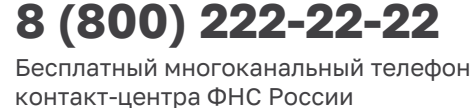